## linux Linux Linux PDF

https://www.100test.com/kao\_ti2020/644/2021\_2022\_linux\_E5\_AE  $\angle$ 9E\_E7\_94\_c103\_644717.htm 1. free -m  $\#$  free -m -t  $#$  free -n -t -s 2  $#$  $2 \text{ umstat -s }$   $\#$   $3 \text{ top }$   $\#$   $\qquad \qquad$  CPU  $top-d1$  #  $1$  top  $1$ cpu top f, j cpu W( ) TOP 4. ps - ef  $\#$  ps - eLf  $\#$  $\rm L$  and  $\rm ps$  -eo ppid,pid,user,args,%mem,vsz,rss --sort rss #  $p$ s - eo  $p$ ppid,pid,user,args,%mem,vsz,rss --sort vsz # 5. iostat -p  $2$  # IO,  $2$  1 ps  $RSS - VSZ - -$  ps -eo pid,user,comm,args,%cpu,%mem,rss,vsz,sz CPU ps-fewL|grep face\_svr ps-fp \$(pgrep-d, face\_svr) top c VIRT , VIRT=SWAP RES RES , RES=CODE DATA SWAP  $SHR$  code  $CDD$ 内存大小 DATA 可执行代码以外的部分(数据段 栈)占用的物  $%MEM$  =RES/ 2 bs-fp \$(pgrep -d, -fx ./httpd) 3

proc\_num=\$(pgrep -x \$proc | wc -1) 4 mysqldump group\_filter - uroot - proot@105 --default-character-set=latin1 --extended-insert=false mysql -uroot -e "0select fpath, lloccode into outfile /data/dump\_data/\$db\_idx.\$t.txt from picdata\_\$db\_idx.album\_photolist\_\$t where lloccode like ^%." unix Oselect now(). Oselect from\_unixtime(1238373217). 0select unix\_timestamp(2009-03-3008:33:37) 5 exclude /tar --exclude=qhttpd/log-cfvz qhttpd.tgz qhttpd ( $ar - \text{exclude} = \log -\text{cfyz}$  qhttpd.tgz qhttpd 同名,则一起不包括) 6、自启动修改共享内存最大值 sysctl  $-w$  kernel.shmmax =  $42949672957$  www #useradd -s /bin/false -d /dev/null www useradd -s /bin/false www groupadd www 8 IP LOCALHOST= $\text{ifconfig|}$ grep eth $1 - A1|\text{sed} - n$ 2p|awk -F":" {print \$2} |awk -F" " {print \$1}` cat ifcfg-eth0|grep  $IP|awk - F\{\text{print} \$ 2"\n'}\ 9  $I\text{soft}$  abc.txt  $abc.txt$   $lsof -i :22$   $22$ lsof-c abc abc abc lsof-g gid gid  $\log\frac{d}{\log\log n}$  $D \text{ Aisr}/\text{local}/\text{I}$  $-d$  4  $\qquad$   $\qquad$ 10 which mysql whereis mysql 11 vmstat procs r--等待CPU资源的任务个数。当这个值超过了CPU数目,就会  $CPU$  b- $I/O$  .) w--

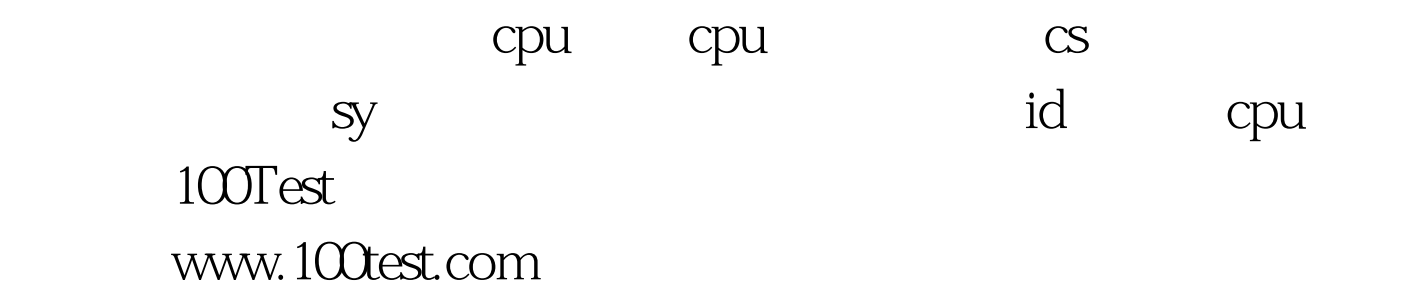